# VIDEOD BRAIN

# **Photoshop Secrets Was Photoshop-Profis gern für sich behalten würden**

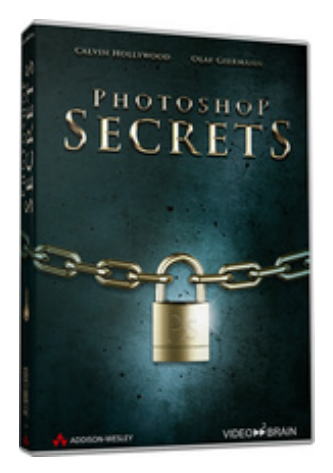

**ISBN 978-3-8273-6244-5 Video-Training auf DVD mit Bonusmagazin + Tutorial to go: Mit Videos für iPod, iPhone & Co.** Calvin Hollywood und Olaf Giermann beantworten die Fragen, die anspruchsvolle Anwender am meisten drängen: Wie entstehen Looks? Welche Effekte liegen voll im Trend? Wie beeinflusse ich die Bildwirkung? Die beiden Photoshop-Vorreiter bringen in jedem Film einen tollen Effekt, einen tollen Trick – kurz und knackig – die Techniken stehen im Vordergrund. Damit enthüllen sie eine bislang streng gehütete Sammlung von Photoshop-Secrets. Lassen Sie sich überraschen...

Ihr(e) Trainer: **[Calvin Hollywood](http://www.video2brain.com/de/trainer-78-p463.htm) [Olaf Giermann](http://www.video2brain.com/de/trainer-100-p463.htm)**

Literatur und Trainings zu Photoshop gibt's wie Sand am Meer, doch Photoshop-Anwender fiebern nach richtig kreativen Sachen – die Tipps und Techniken, die Photoshop-Professionals gerne für sich behalten. Und jetzt kommen Calvin und Olaf. Die beiden plaudern schonungslos aus, was in nächtelanger Tüftelarbeit entsteht…

## **Aus dem Inhalt**

Das Video-Training gliedert sich in drei große Bereiche: kreative Retusche, Bildlooks & Bildwirkungen und Effekte & Kreationen und ist randvoll mit Ideen und außergewöhnlichen Arbeitstechniken!

## **1. Kreative Retusche**

Mit Retusche können Sie nicht nur Fehler korrigieren, sondern auch Kreativbilder erzeugen. Lassen Sie Vampirblut aus den Mundwinkeln tropfen oder überziehen Sie Haut mit Rost. Neben ausgefallenen Retuschearbeiten sehen Sie in diesem Teil unter anderem, wie Sie Personen altern lassen, wie Sie das perfekte Charakterporträt erstellen, Hintergründe bereinigen, Muskeln betonen, alle Teile des Gesichts perfekt retuschieren oder mit Licht malen.

### **Workshop: Knoten in Lampe**

Wie jedes Kind lernen muss, wie Schnürsenkel zu binden sind, so muss auch jeder "Photoshopper" früher oder später einmal irgendwo einen Knoten einbauen. Wie das möglich ist, erfahren Sie in diesem Workshop.

## **2. Bildlooks und Bildwirkungen**

In Teil 2 erleben Sie anhand zahlreicher Beispielbilder, wie Sie den Look experimentell verändern können. Damit kreieren Sie für Ihre Aufnahmen eine unverwechselbare Note. Sehen Sie, wie Sie einen Pastelllook für Modezeitschriften oder den charakteristischen Cross-Effekt erzeugen, ein Bild altern lassen, eine malerische Bildwirkung entstehen lassen, Blendenflecke und Glow-Effekte gezielt einsetzen, einen illustrativen oder Bleistifteffekt erzeugen oder wie Comiclooks gemacht werden.

#### **Workshop: Märchenstimmung**

Lernen Sie, wie Sie mit einigen Lichtstrahlen und etwas Farbgebung eine märchenhafte Stimmung ins Bild zaubern können – wirklich coole Techniken!

#### **Workshop: Musikerlook**

Beim Fotografieren von Künstlern oder Musikern legt Calvin Hollywood gerne einen unverwechselbaren Look über die Aufnahmen. Wie Sie harte Kontraste und einen speziellen Look für ein CD-Cover erstellen, sehen Sie in diesem Beispiel.

#### **Workshop: Kinolook**

Für Film und Kino gelten eigene Bildeinstellungen. Hier erfahren Sie, wie Sie den besonderen Kinolook erstellen, der ein Standbild einer Szene festhalten soll.

#### **Workshop: Sin City**

Olaf Giermann zeigt, wie Sie den Sin City-Look erstellen. Dieser Look zeichnet sich durch harte Kontraste, den obligatorischen Regen und die typische Schrift aus. Die Anzahl der Farben ist stark eingeschränkt. Aber sehen Sie selbst.

#### **Workshop: Explosionslook**

Dieser spezielle Explosionslook sieht nach viel Arbeit in Photoshop aus. In diesem Abschnitt zeigt Ihnen Olaf Giermann, wie Sie diesen Look im Handumdrehen selbst erstellen können.

#### **Workshop: High Dynamic Range-Bilder**

So erstellen Sie HDR-Bilder und erzielen den viel gefragten, surrealistischen HDR-Look. HDR ist eine Technologie, um die Beschränkung der aktuellen Kameras zu umgehen. Wie Sie die gesamte Belichtungssituation der Szene in die Kamera bekommen und wie Sie daraus ein HDRI erstellen, sehen Sie in diesem Teil.

## **3. Effekte und Kreationen**

Stehen bestimmte Utensilien bei der Aufnahme nicht zur Verfügung, so kann das in Photoshop nachkorrigiert werden. Wie Sie beispielsweise einen mobilen Strahler erstellen, nachträglich Streiflichter erzeugen oder Nebel zur Stimmungsänderung einsetzen, zeigen die Filme von Teil 3. Außerdem entstehen überzeugende Heiligenscheine, die Mimik wird verändert und sogar animiert und vieles mehr!

#### **Workshop: Ein eigener Planet**

Erstellen Sie doch mal Ihren eigenen kleinen Planeten! Für einen nahtlosen Übergang benötigen Sie eine 360-Grad-Aufnahme. Erfahren Sie, wie Sie aus einem einfachen Foto eine 360-Grad-Ansicht erzeugen und darauf aufbauend einen Miniplaneten erstellen.

#### **Workshop: Blitze**

Lernen Sie verschiedene Möglichkeiten kennen, Blitze zu erzeugen.

Und wenn Sie wissen wollen, was wir Ihnen alles erspart haben, dann lassen Sie sich die Outtakes nicht entgehen…

#### **Voraussetzungen:**

- 512 MB RAM
- DVD-Laufwerk
- Soundkarte, Lautsprecher bzw. Kopfhörer
- Bildschirmauflösung mind. 1024x768
- Windows XP/Vista oder Mac OS X ab 10.1
- Pentium 4 ab 2,6 GHz oder G5

# **Inhaltsverzeichnis**

#### **Kreative Retusche**

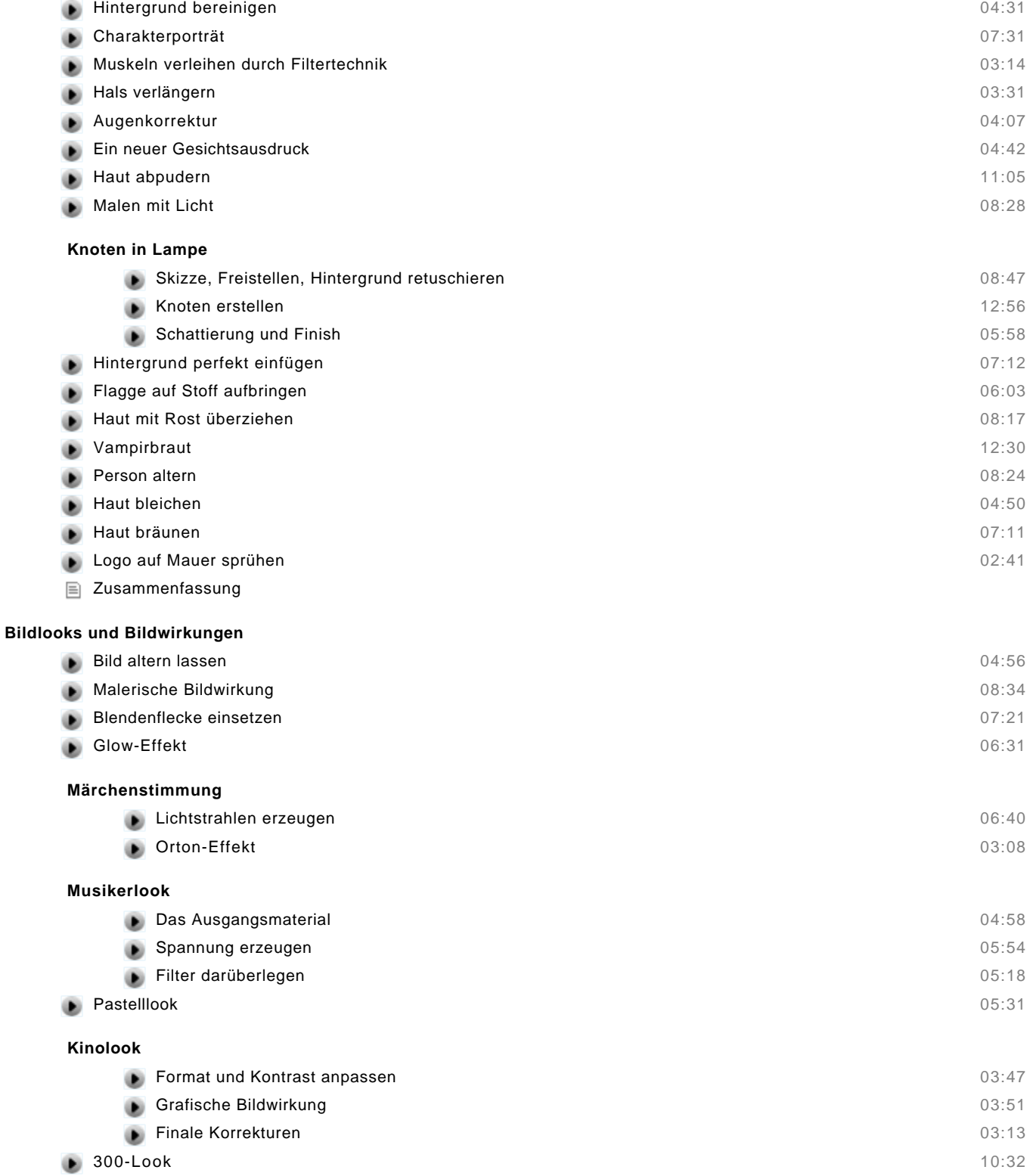

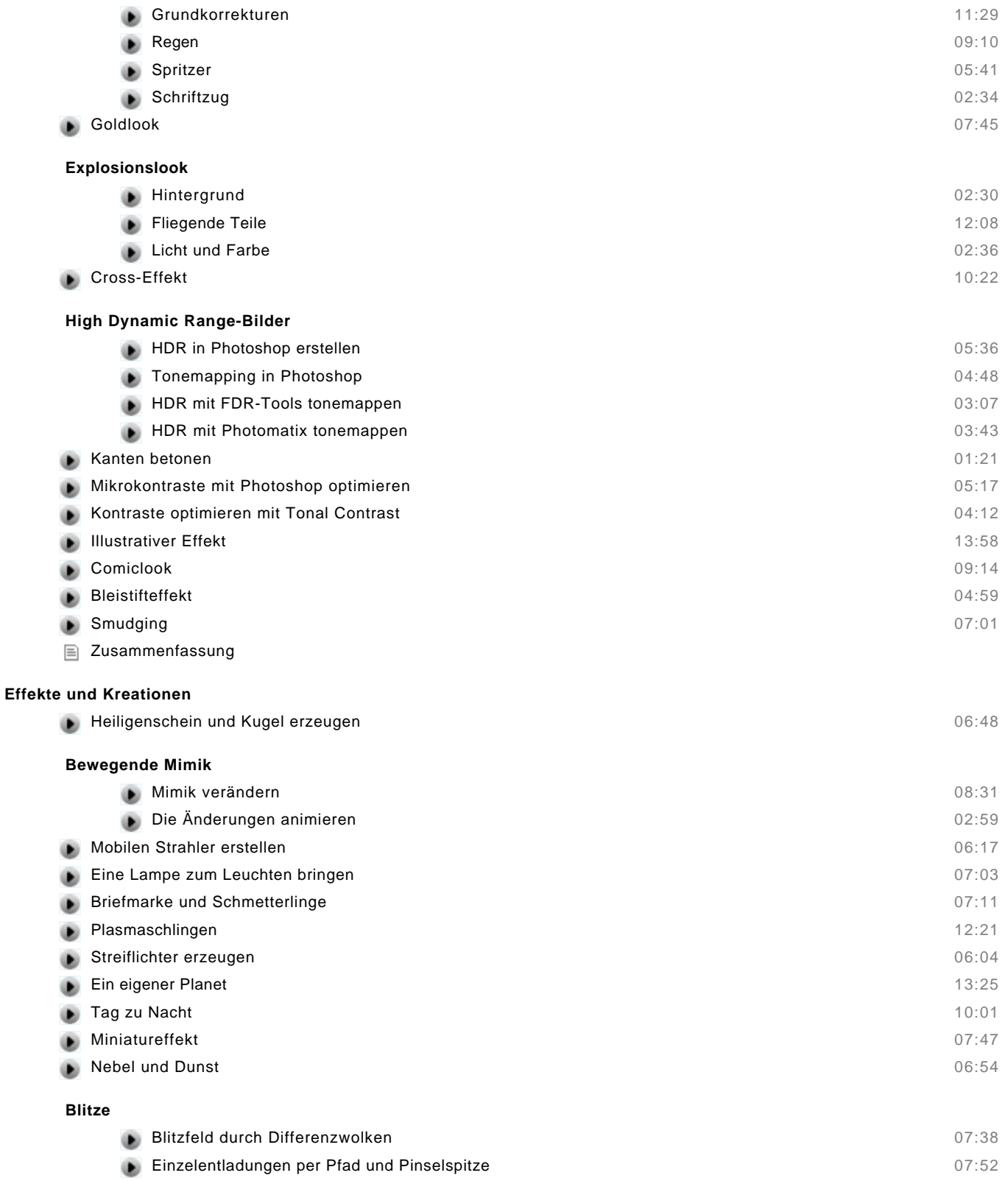

Zusammenfassung